# **12 Function Handles e Ricorsione in MATLAB**

Un "function handle" è una variabile il cui valore è una funzione. Data una funzione esistente, il suo function handle è dichiarato come handle = @nome dove nome è il nome di tale funzione, a patto che essa sia già definita in MATLAB . Una volta dichiarato l'handle, è possibile invocarlo come fosse una funzione:

```
1 | handle_sum = @sum;2
```
3 handle\_sum([3 2]);

Un function handle può essere dichiarato anche "al volo", ossia su una funzione non esistente. Ad esempio: handle =  $\theta$ (x)(x + 3) è un handle di una funzione "anonima" che accetta in ingresso un parametro formale  $x$  e svolge su di esso una moltiplicazione. Si noti che  $x * 3$  è a tutti gli effetti il corpo della funzione anonima.

```
1 handle = \theta(x)(x*3);
2
3 handle(10)
```
Essendo variabili, gli handle possono essere passati ad altre funzioni creando le cosiddette "funzioni di ordine superiore", in quanto ricevono in ingresso altre funzioni (come argomenti).

```
1 | handle_es = \theta (vett, func) (func(vett));
2
3 handle_es([3 2], @sum)
4 | handle_es([3 2], handle_sum)
```
# **12.1 Esercizi**

# **Esercizio 12.1**

Si definisca una funzione che riceve in ingresso un function handle e due variabili  $x \in y$ contenenti numeri. Tale funzione, chiamata controlla\_funzione, dovrà controllare se applicando ad x la funzione passata tramite function handle si ottiene  $y_i$ , e restituire 1 o 0 a seconda che tale controllo vada a buon fine o meno.

Estendere l'esempio ai vettori, ovvero costruire controlla\_funzione\_vettori affinchè riceva in ingresso un vettore  $X$  e un vettore  $Y$ , e controlli che la condizione di cui sopra valga per tutti gli elementi corrispondenti di  $X \in Y$ .

Si scriva poi una funzione operazione che applichi un'operazione matematica a scelta (ad esempio, la moltiplicazione per 2) a un valore di input, e la si usi per testare il funzionamento di controlla\_funzione e controlla\_funzione\_vettori.

## **Esercizio 12.2**

Scrivere una funzione filtra che riceva come parametri una funzione cond e due vettori  $x \in y$  delle stesse dimensioni.

La funzione cond riceve in ingresso due parametri,  $a \cdot b$ , e restituisce 1 (true) se  $a \cdot \hat{e}$ maggiore di b, altrimenti restituisce 0 (false). La funzione di ordine superiore filtra dovrà utilizzare la funzione cond al fine di filtrare il primo vettore ricevuto in ingresso, costruendo un nuovo vettore che contenga solo quegli elementi di  $x$  che sono maggiori dei corrispondenti elementi di y.

Sperimentare con altre funzioni al posto di cond. Ad esempio "minore di", oppure "uguale a", oppure "uno il doppio dell'altro", etc.

## **Esercizio 12.3**

Implementare la funzione di ordine superiore vrand che riceve in ingresso un function handle e un numero reale tra 0 e 1. Non si sa nulla sul function handle, se non che va chiamato senza alcun argomento (ad esempio handle()). La funzione vrand dovrà chiamare la funzione passata come handle. Se il numero restituito dalla chiamata ad handle() è maggiore del numero reale ricevuto come parametro, questo viene restituito immediatamente, se invece è inferiore, si dovrà continuare a chiamare la funzione handle() finchè questa non restituirà un numero maggiore del reale passato.

Utilizzare vrand per realizzare un dado a sei facce truccato. Chiamare 100 volte la vrand e salvare i valori così ottenuti in un vettore V. Realizzare poi altre 100 estrazioni usando la rand al posto della vrand e salvare tali valori in un vettore R.

Infine, utilizzare plot() per visualizzare le estrazioni di R e V:

- su due grafici diversi;
- sullo stesso grafico con colori diversi.

#### **Esercizio 12.4**

Implementare una funzione iterativa (e poi una sua versione ricorsiva) per tradurre i caratteri di una stringa da minuscoli a maiuscoli. Assumere che la funzione riceva in ingresso una stringa di caratteri minuscoli.

*Suggerimento*: la traduzione viene effettuata semplicemente sottraendo 32 al carattere da tradurre, e applicando char(). Ad esempio:

1  $\text{trad} = \text{char}('a' - 32)$ 

stampa a video il carattere A.

#### **Esercizio 12.5**

Si implementi in MATLAB uno script che, preso un vettore  $v$ , lo ordini ricorsivamente utilizzando l'algoritmo **Mergesort**, definito come segue:

- Se la sequenza da ordinare ha lunghezza 1, è già ordinata;
- Se la sequenze è lunga 2 o più, la sequenza viene divisa in due metà;
- Ognuna di queste sotto-sequenze viene ordinata, applicando ricorsivamente l'algoritmo;
- Le due sotto-sequenze ordinate vengono fuse. Per fare questo, si estrae ripetutamente il minimo delle due sotto-sequenze e lo si pone nella sequenza in uscita, che risulterà ordinata.

#### **Esercizio 12.6**

(TdE 5 febbraio 2015) Data una matrice quadrata di dimensione N, definiamo *somma del quadrato concentrico di ordine* k la somma degli elementi che si trovano sul k-simo quadrato concentrico della matrice ( $k \le$  ceil $(N/2)$ ). Per esempio nella matrice:

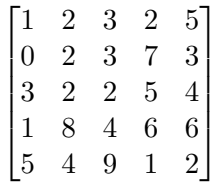

il quadrato concentrico di ordine  $k = 2$  è definito dagli elementi

$$
\begin{bmatrix} 2 & 3 & 7 \\ 2 & \times & 5 \\ 8 & 4 & 6 \end{bmatrix}
$$

(dove x sottolinea il fatto che l'elemento non è da considerare parte del quadrato concentrico) e la somma del quadrato concentrico è pari a 37, mentre il quadrato concentrico di ordine 3 è definito dall'elemento

 $\lceil 2 \rceil$ 

(e la somma del quadrato concentrico è pari a 2).

Si sviluppi in MATLAB una funzione *ricorsiva* quadratiConcentrici che, data una matrice quadrata, restituisca il vettore contenente le somma dei quadrati concentrici che la compongono. Per esempio, per la matrice di esempio avremo il vettore deve contenere: [51 37 2].

Per sviluppare questa funzione si scriva prima la funzione sommaDiCorniceEsterna che, data una matrice quadrata di ordine  $N$ , restituisce la somma del quadrato concentrico di ordine 1, cioè la somma degli elementi sulla riga 1, riga N, colonna 1, colonna  $N$  (senza contare due volte gli elementi ai vertici della matrice). Nel caso in cui la matrice non sia quadrata, la funzione restituisce 0. La funzione applicata all'esempio restituirebbe 51.

Infine, si mostri in uno script un esempio di chiamata della funzione quadratiConcentrici sulla matrice di esempio.

#### **Esercizio 12.7**

(TdE 28 gennaio 2013)

Scrivere la funzione **ricorsiva** cifra che riceve come parametri due numeri interi num e k (si supponga che entrambi i numeri siano sempre strettamente positivi). La funzione cifra restituisce la k-esima cifra del numero num a partire da destra. Per esempio:

- cifra(1456, 1) deve restituire 6:
- cifra(5136, 4) deve restituire 5;
- cifra(512, 2) deve restituire 1.

Suggerimento: un numero intero positivo di  $n$  cifre,  $c_n, \ldots, c_1$  può essere rappresentato in termini di potenze di 10 come segue:  $c_n10^{n-1} + c_{n-1}10^{n-2} + \ldots + c_210 + c_1$ . Per esempio  $1456 = 1 \cdot 10^3 + 4 \cdot 10^2 + 5 \cdot 10 + 6$ .

Scrivere la funzione ricorsiva cifraConControllo che, in modo analogo alla funzione precedente, riceve come parametri due numeri interi num e k (si supponga che entrambi i numeri siano sempre strettamente positivi). La funzione cifraConControllo restituisce la k-esima cifra del numero num a partire da destra. Nel caso in cui k sia maggiore del numero effettivo di cifre che compongono num, la funzione restituisce −1. Per esempio:

- cifraConControllo(512, 2) deve restituire 1;
- cifraConControllo (123, 5) deve restituire −1 (perché in questo caso num è composto da sole 3 cifre).

Nota: Non è consentito l'uso della funzione num2str.

#### **Esercizio 12.8**

(TdE 20 febbraio 2012) Si assuma di avere una matrice di 2 righe ed un numero arbitrario di colonne, ad esempio:

$$
\left[\begin{array}{ccc} 1 & 2 & 3 & 4 \\ 5 & 6 & 7 & 8 \end{array}\right] \tag{12.1}
$$

Ogni colonna della matrice rappresenta una frazione, ae esempio la matrice precedente rappresenta:

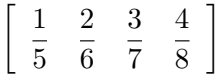

Si scriva una funzione ricorsiva frac che, ricevuta una qualsiasi matrice in ingresso, restituisca i parametri n e d che rappresentano rispettivamente il numeratore ed il denominatore della frazione risultante dalla somma delle frazioni contenute nella matrice. Ad esempio:

$$
1 \mid [n d] = \text{frac}([1 3 1; 2 4 3])
$$

restituisce  $n = 19$  e  $d = 12$ . La frazione deve essere minimizzata, ovvero non vi devono essere divisori comuni tra n e d. Nel progettare frac, si può utilizzare la funzione gcd(a,b) che restituisce il massimo comun divisore tra a e b per minimizzare una frazione in quanto:

$$
\frac{a}{b} = \frac{\frac{a}{gcd(a,b)}}{\frac{b}{gcd(a,b)}}
$$